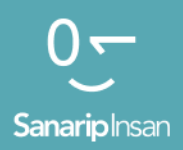

#### Мобилдик Интернет көндүмдөрүн үйрөтүүчү курал

Адамдарга мобилдик интернеттин негизги көндүмдөрүн үйрөтүү үчүн колдонмо

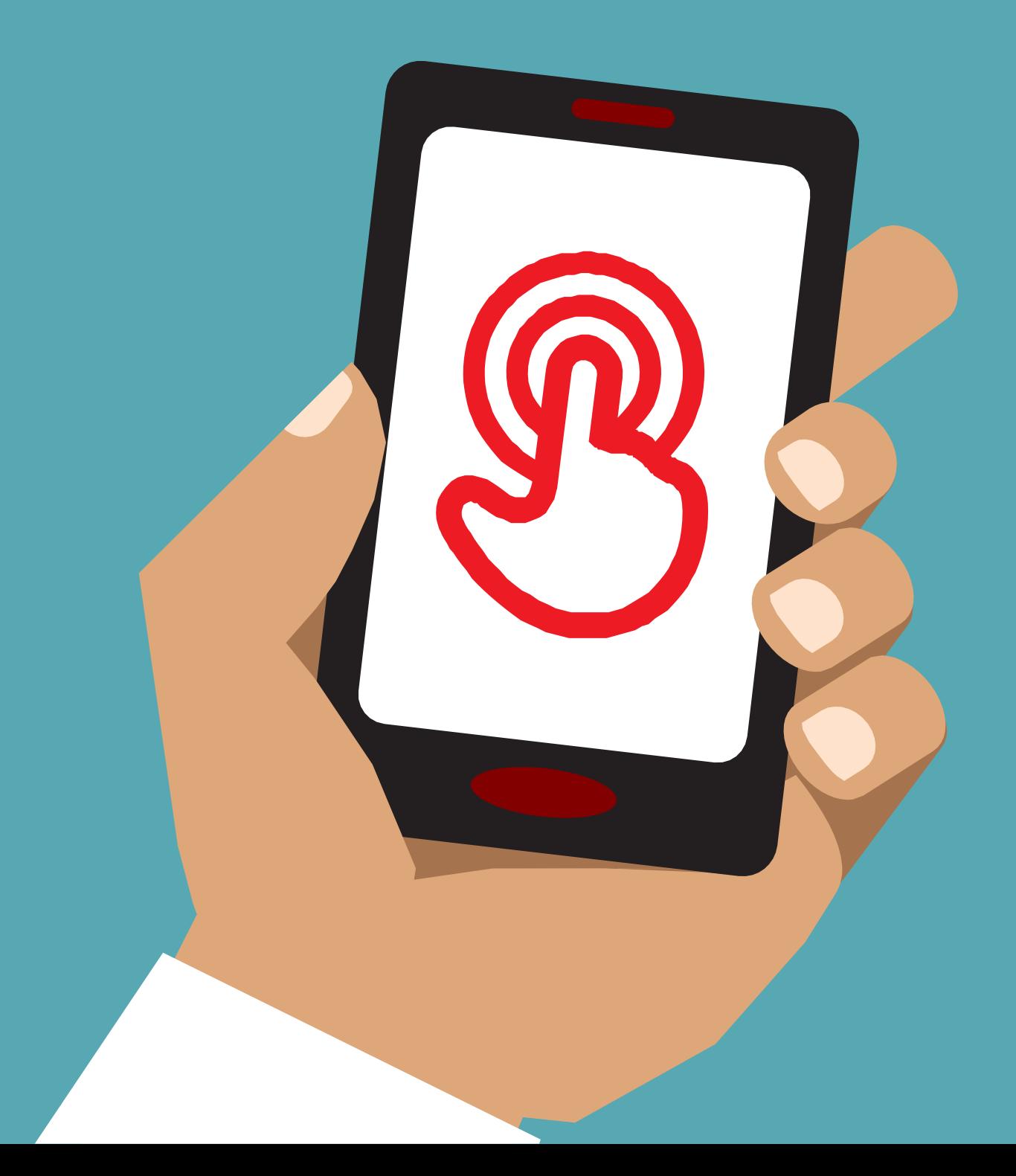

# Модул 9 9- Андроид

# Модулдук окутуу

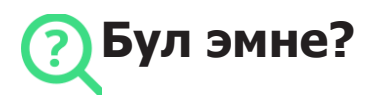

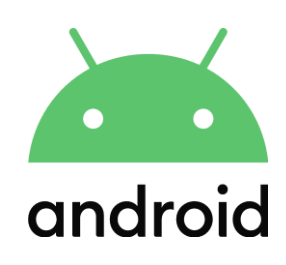

#### **Түшүндүрүү:**

«Смартфон – бул кичи компьютерге окшош, аны сиз баскычтарды эмес, экранга тийип башкарасыз. Алар сүрөткө тартып, музыка жана видеолорду ойното алышат жана телефонуңуз менен интернеттин эң сонун мүмкүнчүлүктөрүнөн ырахат алууга жана көп нерсени кылууга жардам бере турган колдонмолорго ээ. Андроид иштетилген түзмөктөр дүйнө жүзү боюнча эң популярдуу смартфондор. Андроид иштетилген телефонуңуз сизге интернетке тез кирүүгө мүмкүнчүлүк берет, андыктан аны Гуглдан керектүү маалыматты издөө, Ютубда видеолорду көрүү жана сүрөттөрдү бөлүшүү үчүн колдоно аласыз."

#### **Керек болуучу материалдар**

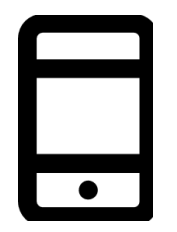

Мобилдик телефон

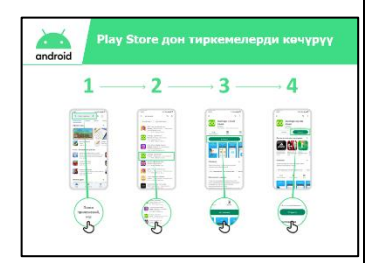

Андроид плакаты

#### **Аны кандай колдоно аласыз?**

**Түшүндүрүү:** "Андроид смартфону интернетке кирүүгө жардам берет. Бул сиз акыркы жаңылыктарды жана маалыматты издеп, досторуңуз менен сүрөттөрдү бөлүшө аласыз жана сүйүктүү музыкаңыздан жана спортуңуздан ырахат ала аласыз дегенди билдирет. Бул ошондой эле сиз Гугл Карталар аркылуу картаны алып, кийинки көздөгөн жериңизге эң жакшы жолду тандай аласыз же Ютубда жаңы жөндөмдү үйрөнө аласыз дегенди билдирет."

Өзүңүздүн жашооңузда смартфондор сиз үчүн кандай пайдалуу болуп жаткандыгы тууралуу мисалдар менен бөлүшүңүз.

Бул угуучунун өз жашоосунда кандай пайда алып келерин талкуулоо менен аны угуучуга тиешелүү кылыңыз.

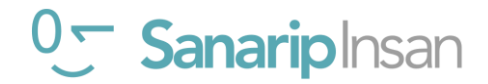

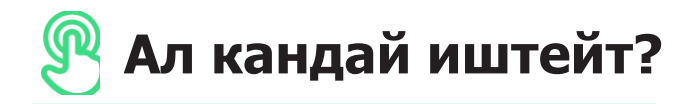

**Телефонду алып угуучуга ар бир кадамды аткарууга жардам бериңиз**

и көч<mark>үрүү</mark>  $\overline{2}$  $\overline{3}$  $\mathbf{1}$  $\overline{a}$ 800

көрсөтүңүз.

"Play Store дон Колдонмону жүктөп алуу" плакаты.

Тренер: Play Store дон колдонмону кантип жүктөп ала аларын

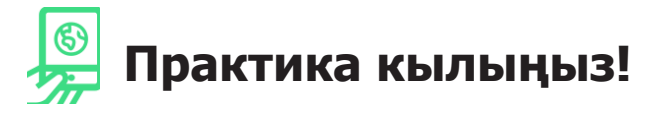

**"Эми сиз Play Stor дон колдонмолорду жүктөй аласыз, сиз кандай колдонмолорго кызыгасыз?"**

**Көрсөтүңүз:** Угуучуга Play Stor дон колдонмо жүктөп алууга жана аларды колдонууга жардам бериңиз. Эгер алар кандай тиркемеге кызыкдар экенин билбесе, аларга бир нече кеңеш бериңиз (мисалы, спорт, аба ырайы, тил үйрөнүү, музыка).

**Кеңеш:** Телефонуңузда Колдонмо жүктөлгөн болсо, ал сиз аны жок кылганга чейин ошол жерде кала берет. Аны жүктөө үчүн ар дайым Play Stor го кирүүнүн кереги жок.

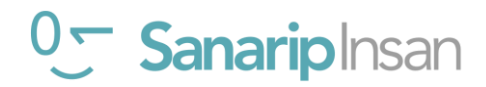

**Постерлер, кесип алуучу материалдар жана маалымат баракчалары**

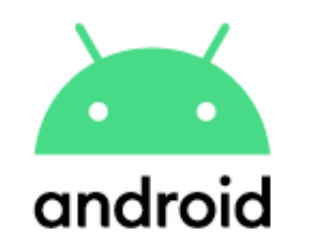

## **Play Store дон тиркемелерди көчүрүү**

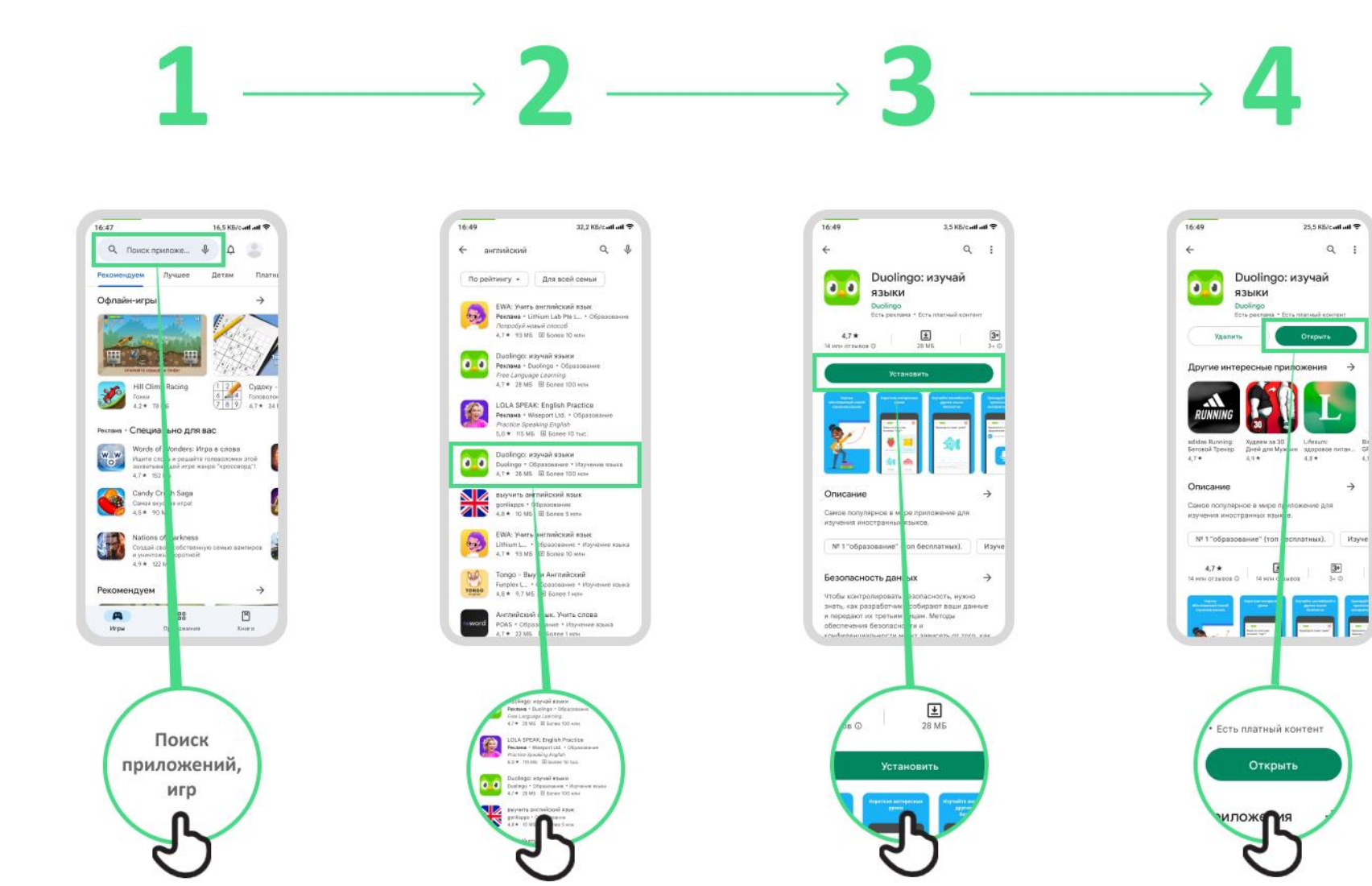

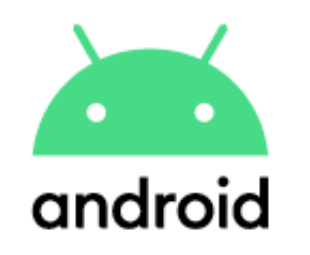

Создать аккаунт

## **Гугл аккаунтту түзүү**

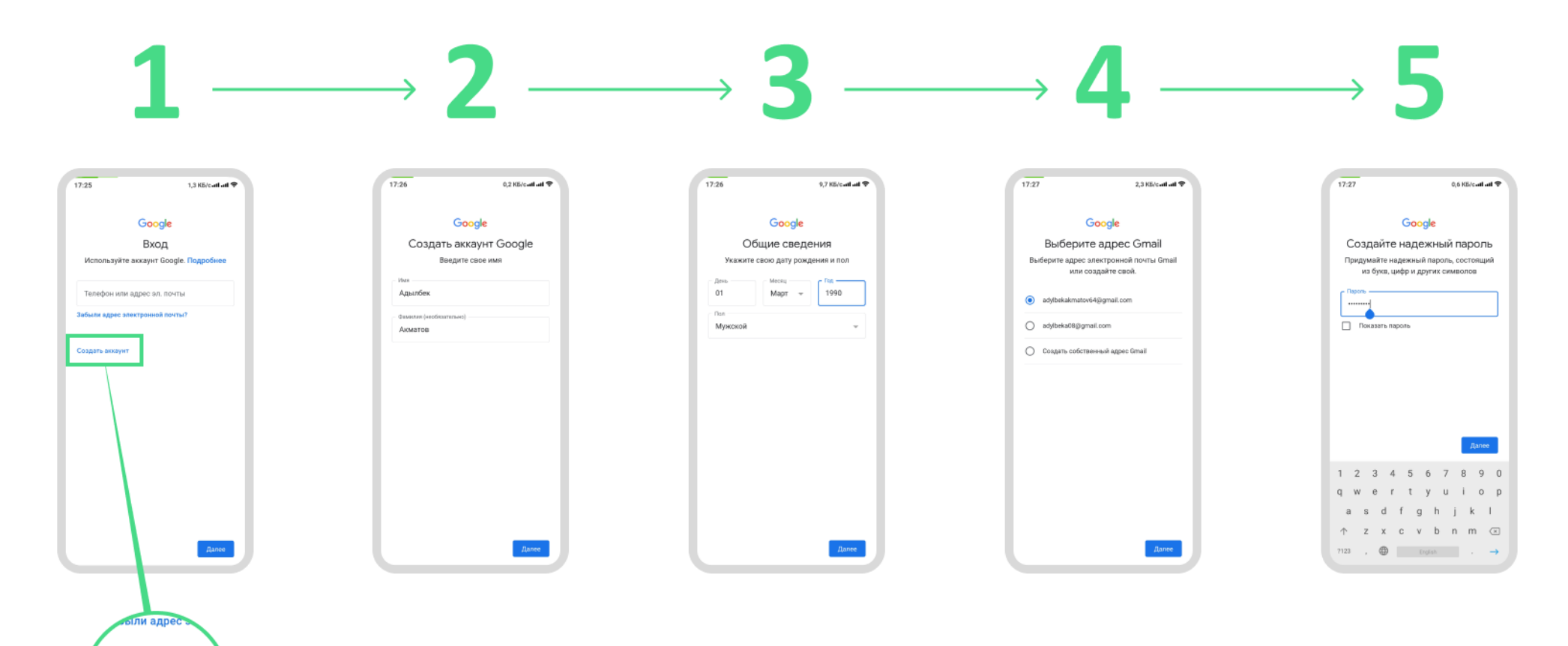

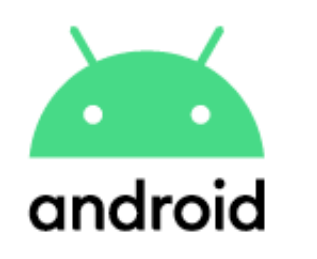

# **Wi-Fi**

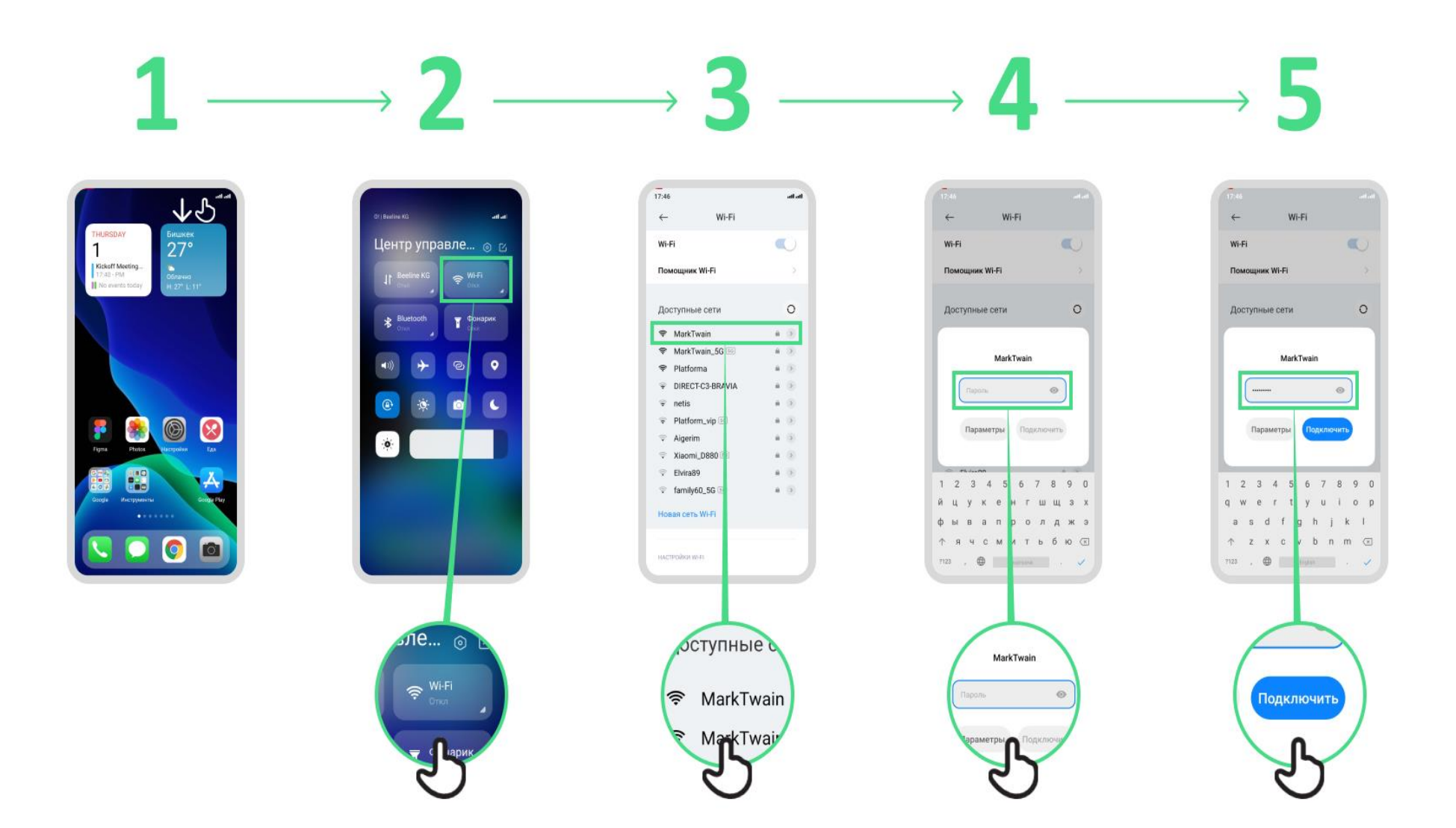

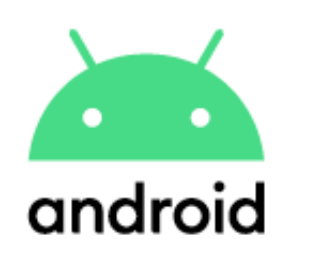

### **Хромду кантип колдонуу керек**

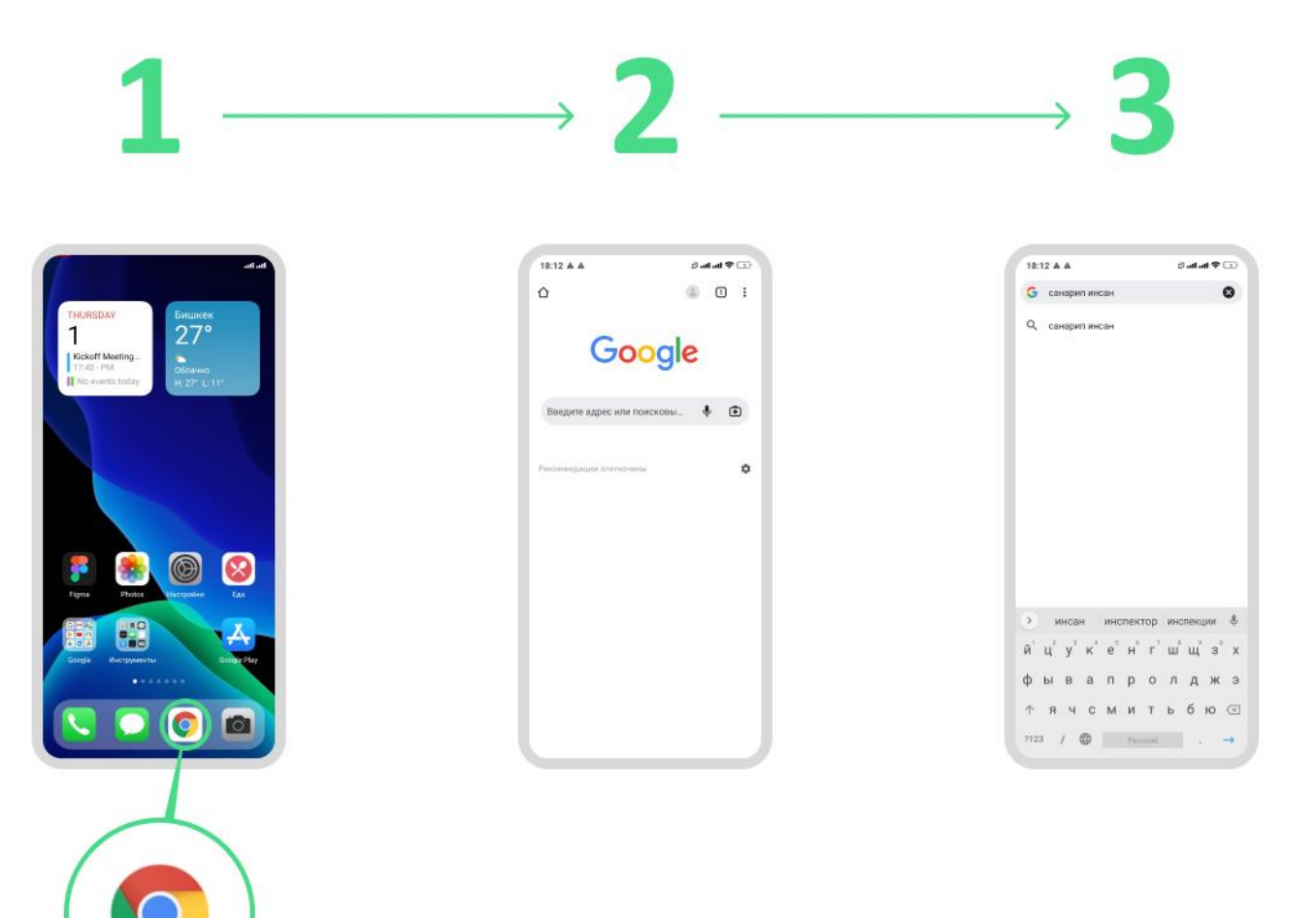

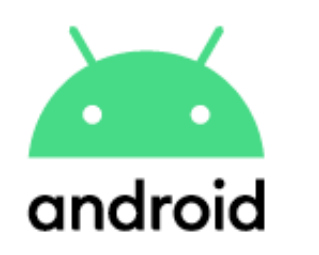

## **Gmail аркылуу кат жөнөтүү**

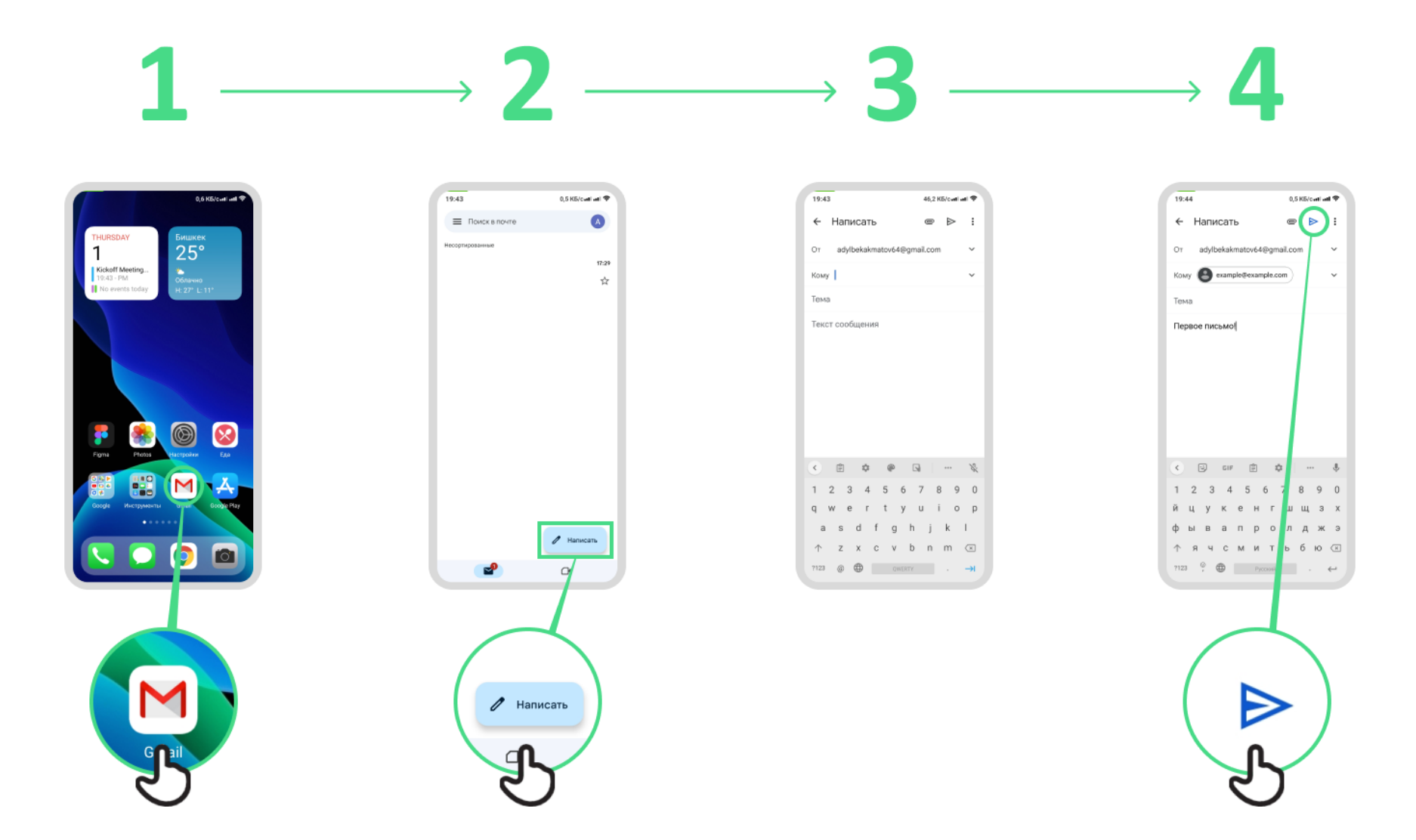

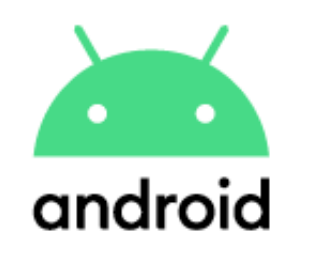

## **Маалыматты үнөмдөгүч**

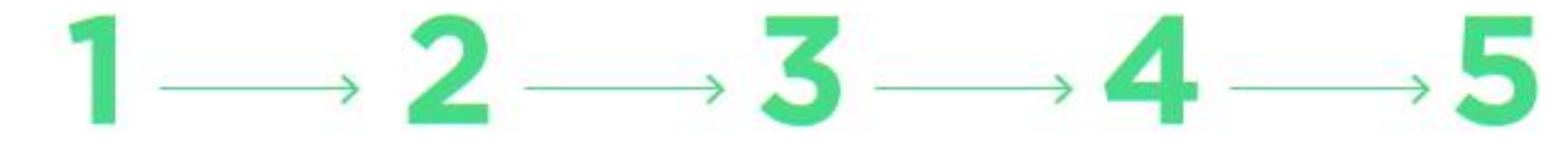

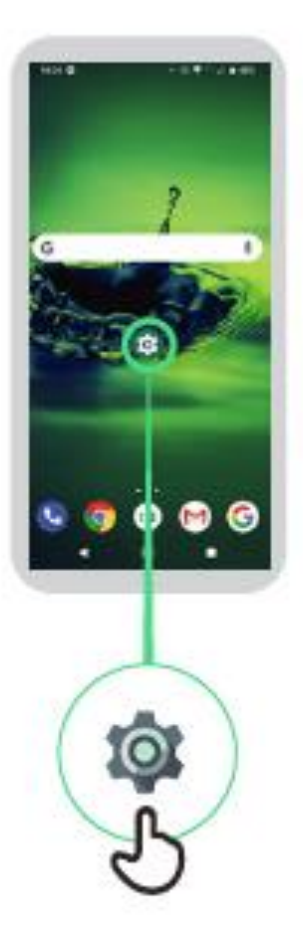

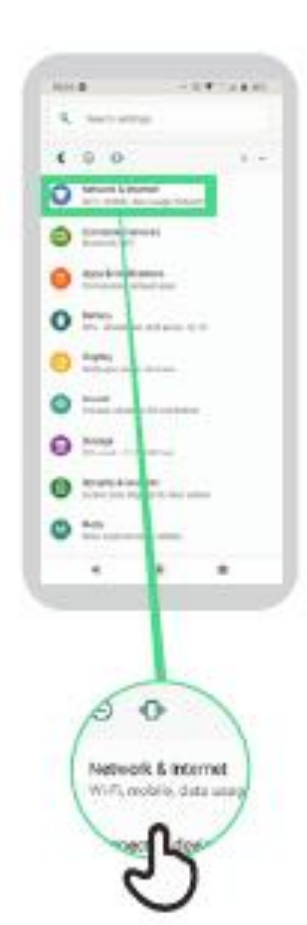

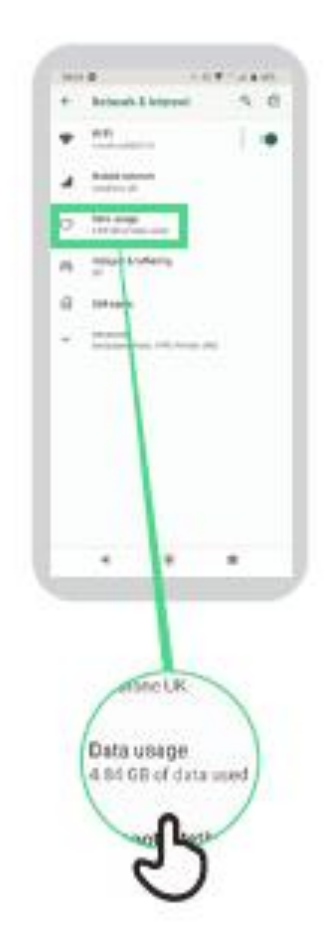

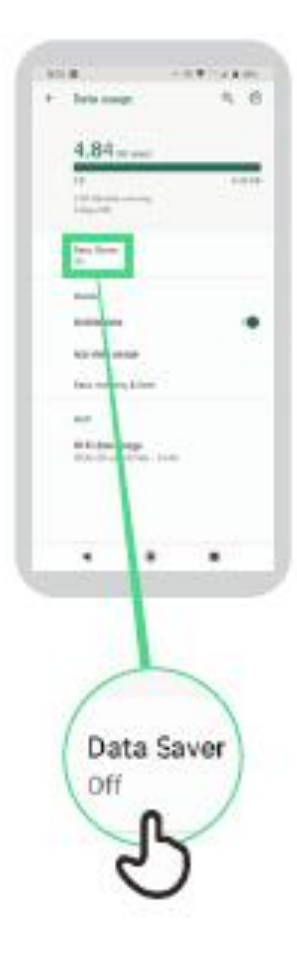

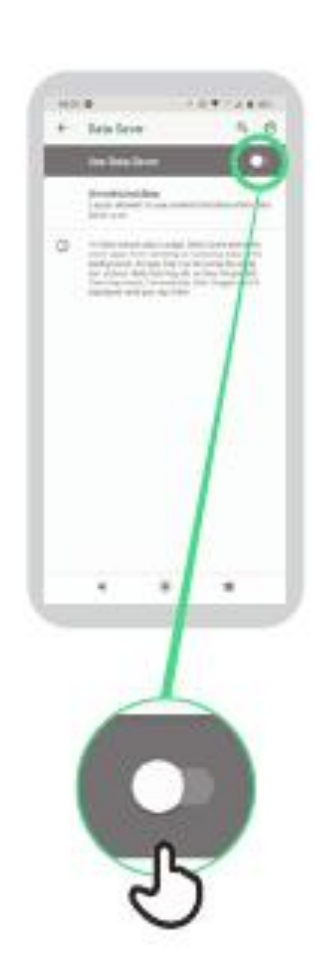

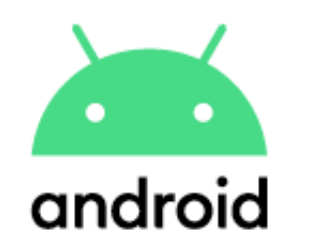

#### **Батареяны үнөмдөө**

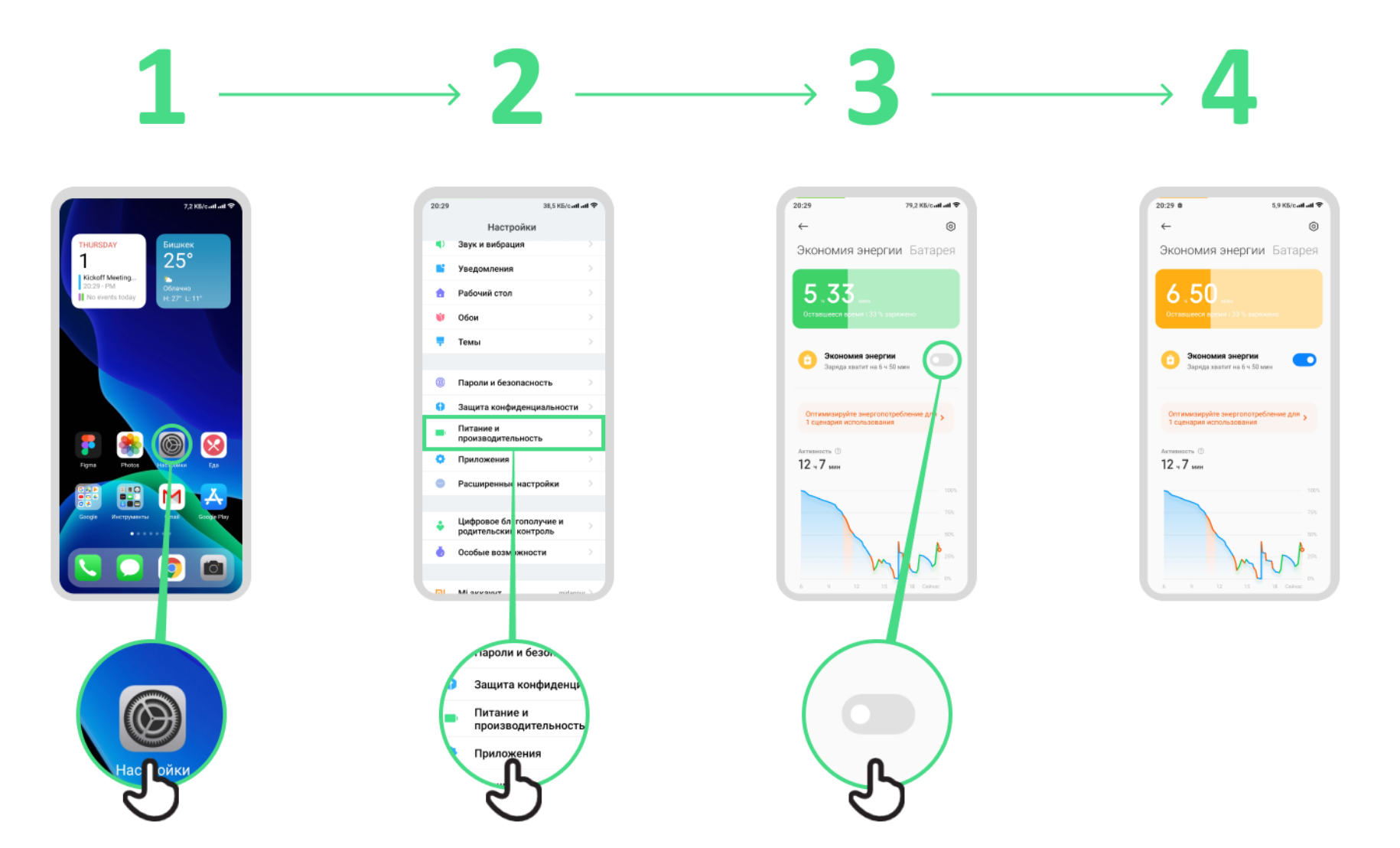

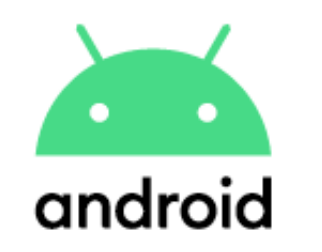

#### **Түзмөк коопсуздугу**

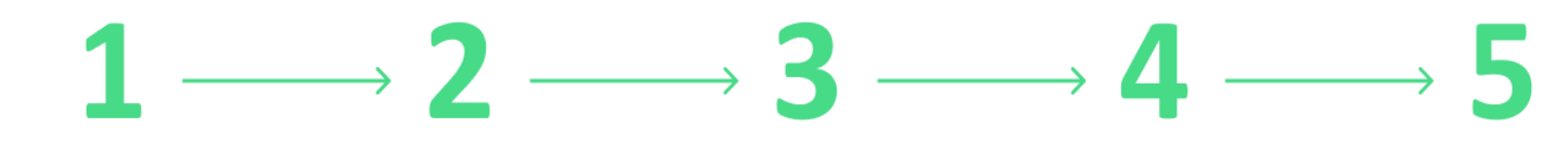

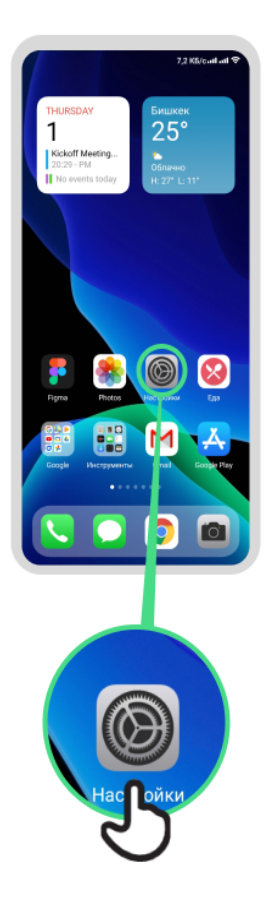

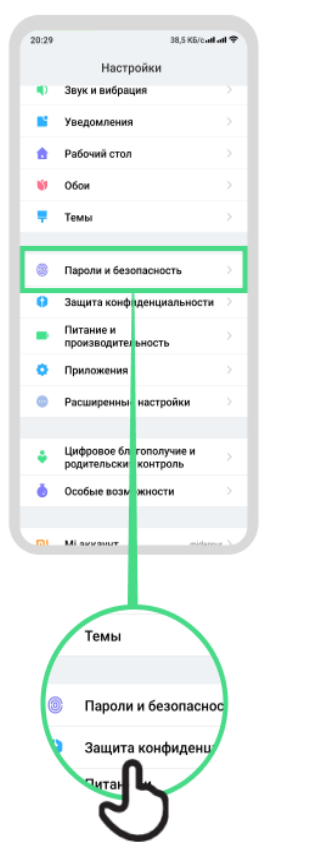

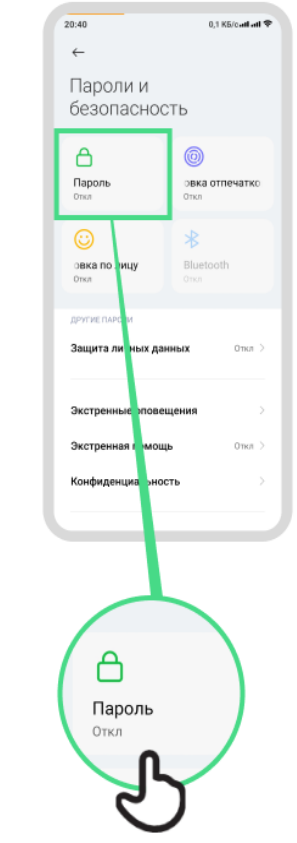

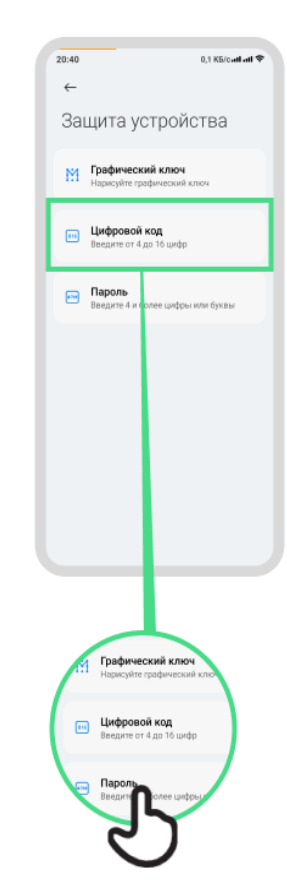

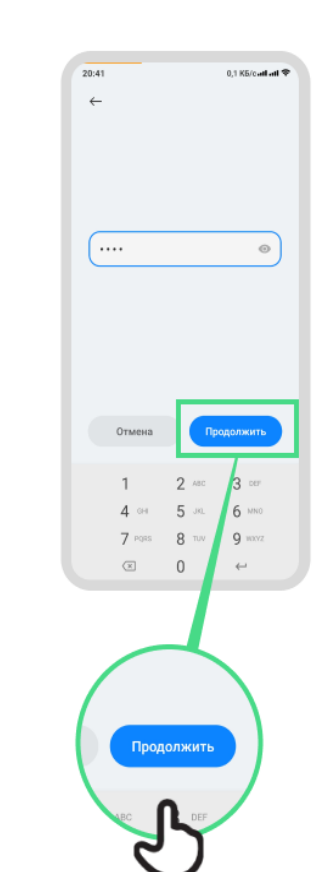

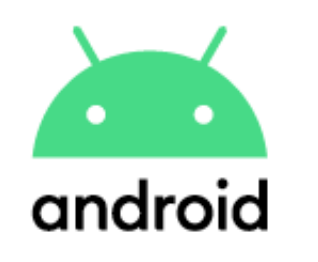

#### **Гугл Ассистент**

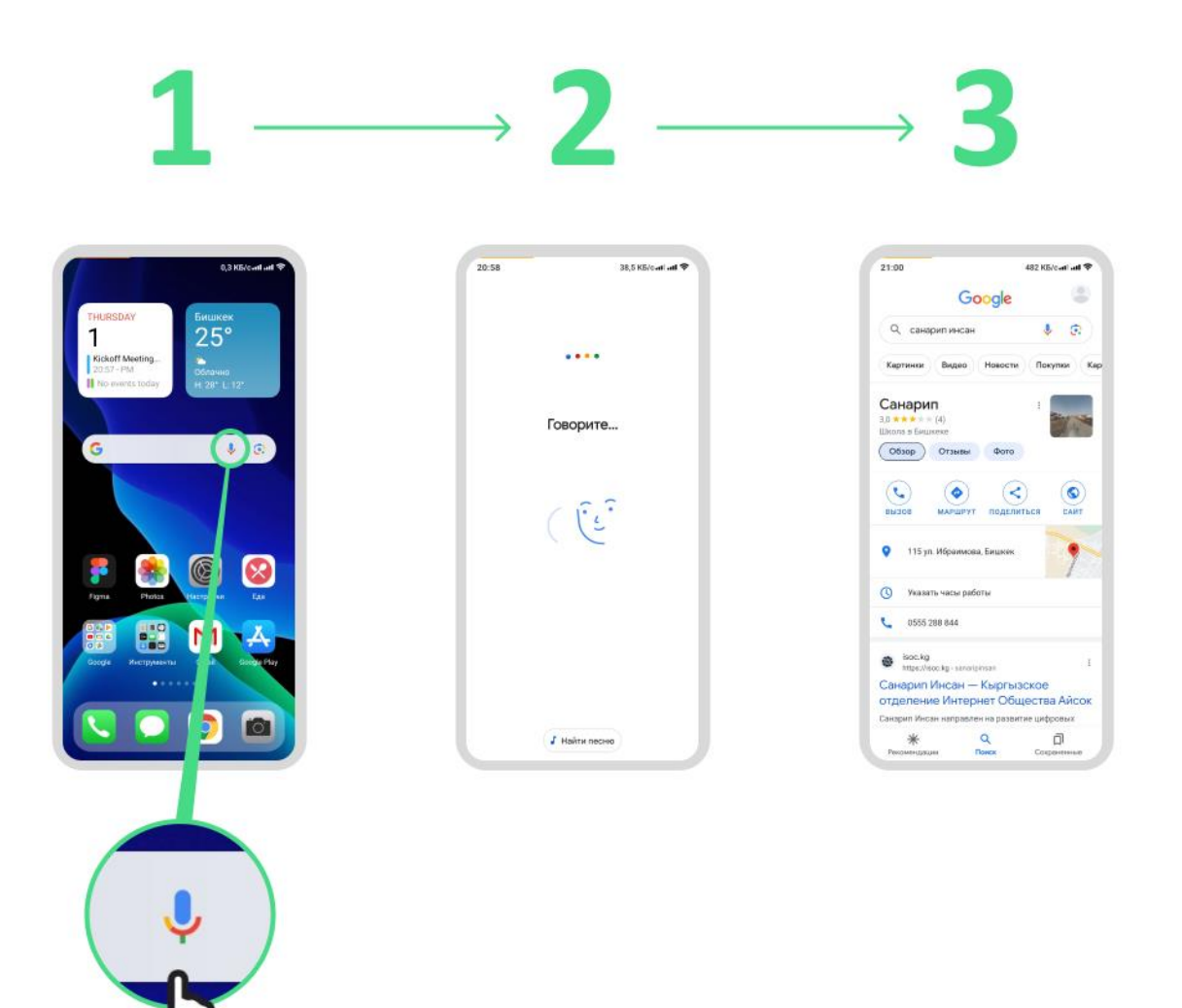

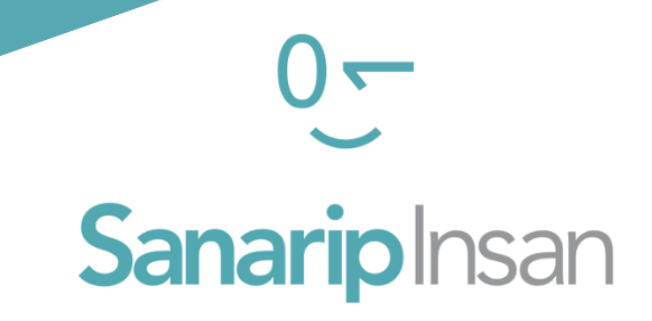

# СЕРТИФИКАТ

"Мобилдик интернеттин базалык көндүмдөрүн үйрөнүү" курсун аяктагандыгы үчүн ыйгарылат

ДАТА

#### СОЛТОБАЕВ А.О.

"САНАРИП ИНСАН" ДОЛБООРУНУН КООРДИНАТОРУ